## **Leica Geosystems**

Licentie Activeringsgids **Versie 4.0 Nederlands**

**Geosystems** 

- when it has to be right

## **Licentie voor GS07/GS08plus activeren**

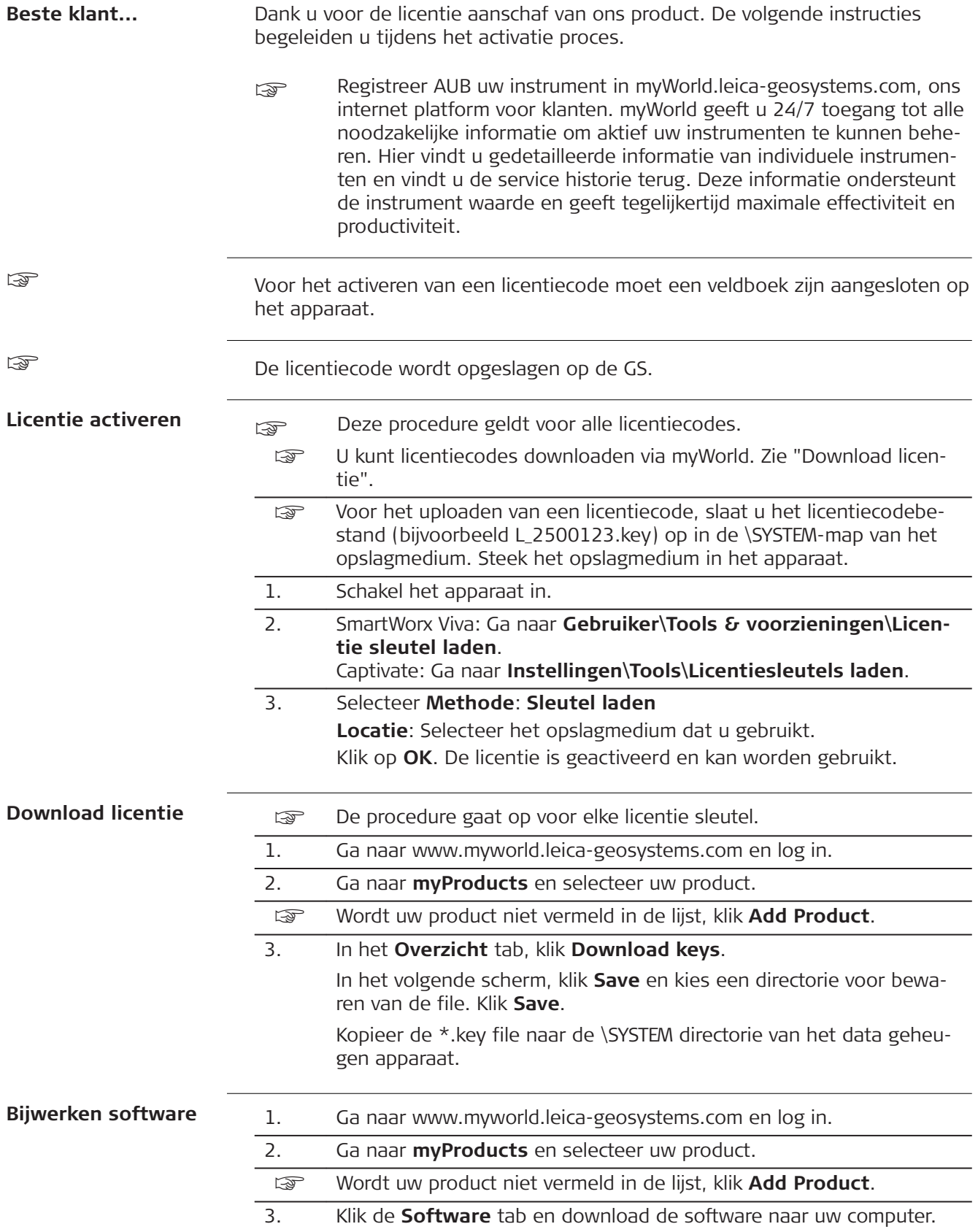

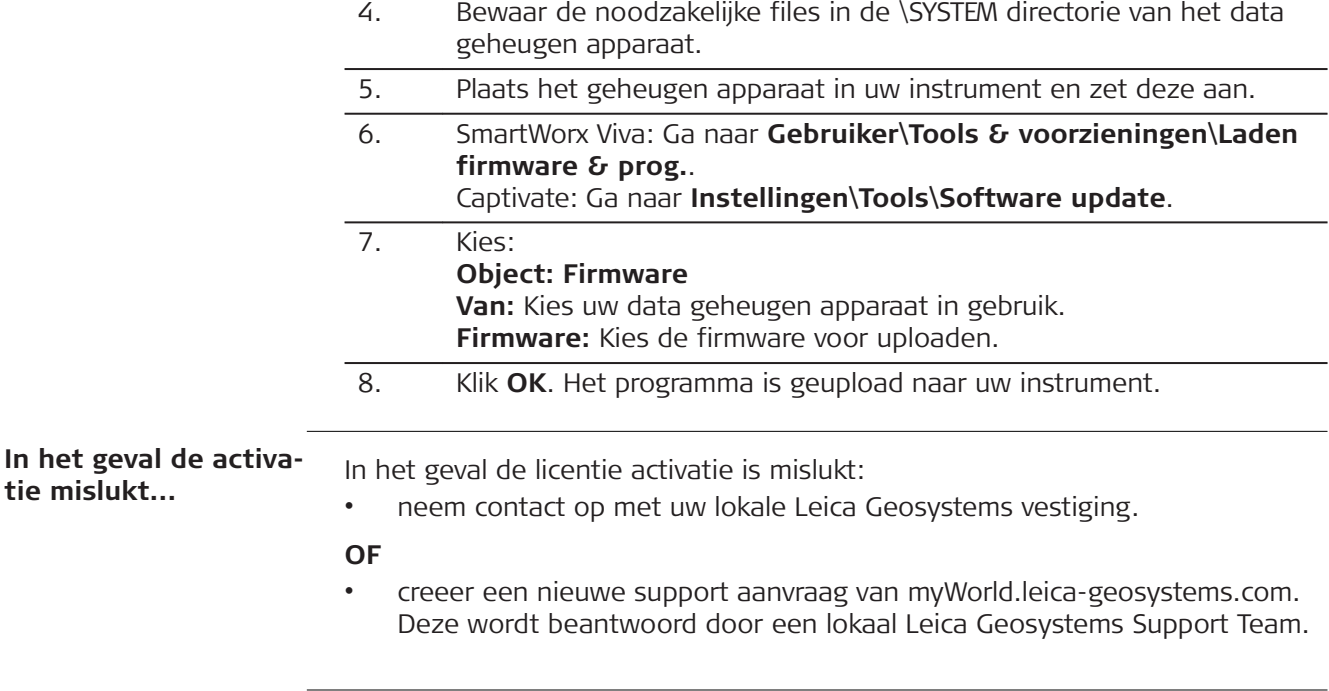

Vertaald uit het Engels Gepubliceerd in Zwitserland © 2018 Leica Geosystems AG, Heerbrugg, Zwitserland

## **Leica Geosystems AG**

Heinrich-Wild-Strasse CH-9435 Heerbrugg Zwitserland Telefoon +41 71 727 31 31

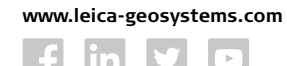

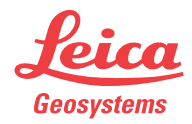